# INTERNATIONAL **STANDARD**

ISO/IEC 21000-8

> Second edition 2008-03-01 **AMENDMENT 2** 2011-11-01

# Information technology — Multimedia framework (MPEG-21) —

Part 8: Reference software

AMENDMENT 2: Reference software for iTeh STmedia value chain ontology (MVCO)

(standards.iteh.ai)

Technologies de l'information — Cadre multimédia (MPEG-21) —

S Partie 8: Logiciel de référence

https://standards.iteh.a

uarus.iiei.av.caiaioy/siandards/sisi/>a3e2b25-532d-4/16-a8a3-fd667da9**AMENDEMENT 2: Logiciel de référence pour l'ontologie de la chaîne** de valeur du support (MVCO)

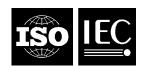

# iTeh STANDARD PREVIEW (standards.iteh.ai)

ISO/IEC 21000-8:2008/Amd 2:2011 https://standards.iteh.ai/catalog/standards/sist/5a3e2b25-532d-4716-a8a3-fd667da9c65c/iso-iec-21000-8-2008-amd-2-2011

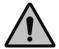

#### **COPYRIGHT PROTECTED DOCUMENT**

#### © ISO/IEC 2011

All rights reserved. Unless otherwise specified, no part of this publication may be reproduced or utilized in any form or by any means, electronic or mechanical, including photocopying and microfilm, without permission in writing from either ISO at the address below or ISO's member body in the country of the requester.

ISO copyright office
Case postale 56 • CH-1211 Geneva 20
Tel. + 41 22 749 01 11
Fax + 41 22 749 09 47
E-mail copyright@iso.org
Web www.iso.org

Published in Switzerland

#### **Foreword**

ISO (the International Organization for Standardization) and IEC (the International Electrotechnical Commission) form the specialized system for worldwide standardization. National bodies that are members of ISO or IEC participate in the development of International Standards through technical committees established by the respective organization to deal with particular fields of technical activity. ISO and IEC technical committees collaborate in fields of mutual interest. Other international organizations, governmental and non-governmental, in liaison with ISO and IEC, also take part in the work. In the field of information technology, ISO and IEC have established a joint technical committee, ISO/IEC JTC 1.

International Standards are drafted in accordance with the rules given in the ISO/IEC Directives, Part 2.

The main task of the joint technical committee is to prepare International Standards. Draft International Standards adopted by the joint technical committee are circulated to national bodies for voting. Publication as an International Standard requires approval by at least 75 % of the national bodies casting a vote.

Attention is drawn to the possibility that some of the elements of this document may be the subject of patent rights. ISO and IEC shall not be held responsible for identifying any or all such patent rights.

Amendment 2 to ISO/IEC 21000-8:2008 was prepared by Joint Technical Committee ISO/IEC JTC 1, Information technology Subcommittee SC 29, Coding of audio, picture, multimedia and hypermedia information.

This Amendment describes extra reference software for ISO/IEC 21000-19:2010.

ISO/IEC 21000-8:2008/Amd 2:2011 https://standards.iteh.ai/catalog/standards/sist/5a3e2b25-532d-4716-a8a3-fd667da9c65c/iso-iec-21000-8-2008-amd-2-2011

# iTeh STANDARD PREVIEW (standards.iteh.ai)

ISO/IEC 21000-8:2008/Amd 2:2011 https://standards.iteh.ai/catalog/standards/sist/5a3e2b25-532d-4716-a8a3-fid667da9c65c/iso-iec-21000-8-2008-amd-2-2011

## Information technology — Multimedia framework (MPEG-21) —

#### Part 8:

#### Reference software

AMENDMENT 2: Reference software for media value chain ontology (MVCO)

In 3.2 Abbreviated terms, insert the following acronym after MPEG:

MVCO Media Value Chain Ontology

### iTeh STANDARD PREVIEW

At the end of 4.2 Overview of ISO/IEC 21000 reference software, add:

— ISO/IEC 21000-19:2010, Information technology — Multimedia framework (MPEG-21) — Part 19: Media Value Chain Ontology (MVCO) The Corresponding reference software modules provide an environment to test MVCO based applications/ Aireference to the reference software for ISO/IEC 21000-19:2010 is described in 5.22 fd667da9c65c/iso-iec-21000-8-2008-amd-2-2011

In Clause 5 Reference software for the ISO/IEC 21000 parts, insert 5.22:

#### 5.22 ISO/IEC 21000-19:2010

#### 5.22.1 Introduction

This Clause describes the reference software for the ISO/IEC 21000-19 Media Value Chain Ontology (MVCO).

The MVCO Reference Software consists of a series of independent applications demonstrating some of the most prominent features of the MVCO. These applications work together in a simple architecture shown in Figure 17. This reference software is a superset of the API described in Annex A.1 in the MVCO standard. The MVCO Reference Software architecture comprises four Devices and one application for the management of one of them.

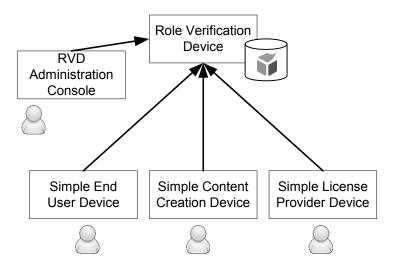

Figure 17 — ISO/IEC21000-19 Reference Software architecture

NOTE The software model for this architecture is that of MPEG-M, whose terminology is used here. However, MXM Devices are out of scope of the ISO/IEC 23006 standards and therefore its adoption is not mandatory.

The Devices present in the architecture are the following:

- The Role Verification Device (RVD). A server application hosting the MVCO ontology and instances attending the rest of the modules queries and information messages. It implements the API as described in ISO/IEC 21000-19 Annex A.1 to offer the services described in the next Clause.
- A Simple Content Creation Device (SCCD). A simple Content Creation Device, to be eventually replaced by the CCD as informatively described in ISO/IEC 23006-12d-4716-a8a3-fd667da9c65c/iso-iec-21000-8-2008-amd-2-2011
- A Simple License Provider Device (SLPD). A simple License Provider Device, to be eventually replaced by the LPD as informatively described in ISO/IEC 23006-1
- A Simple End User Device (SEUD). A simple End User Device, to be eventually replaced by the EUD as informatively described in ISO/IEC 23006-1
- An RVD administrator console (RVDAC), able to supervise the operations and determine the state of the MVCO ontology.

The first component (RVD) acts as a server application (Web Service or any other technology considered convenient). The simple Devices (SCCD, SLPD and SEUD) are console applications, able to execute or simulate a very much reduced set of operations and communicate with the RVD. These applications do not pretend to have any other objective than demonstrate the use of the RVD. The RVDAC is also a console application, able to display state information and at the same time to receive commands from the RVD Administrator Console.

### 5.22.2 Role Verification Device (RVD)

| Module Name: /21000-19 MVCO/MVCO-RVD-A-1.zip                                                                                                    |
|----------------------------------------------------------------------------------------------------|
| Description                                                                                                    |
| It renders MVCO-based services, handling an archive of MVCO instances.                                                                                                    |
| Input                                                                                                    |
| A SOAP message requesting a RVD service, given as an array of Strings                                                                                                    |
| — The following parameters can be changed by editing a text file next to the jar file named rvd.properties:                                                                                                    |
| <ul> <li>port This is the port number where the web service server will be listening. Example (and default value): port = 8087</li> </ul>                                                                                                    |
| <ul> <li>debug This parameter defines which level of logs will be created. Logs are given in the rvdlog.txt file. Valid values are OFF, ERROR, DEBUG. Example (and default value): debug = ERROR</li> </ul>                                                                                      |
| — mvcodir File where the instances will be installed. Example (and default value): mvcodir = rvd.owl                                                                                                    |
| — The following parameters can be changed by editing a text file next to the jar file named mvco.properties. (standards.iteh.ai)                                                                                                    |
| <ul> <li>local Path to the location of the MVCO ontology (it can be a local file for faster loading and not depending on a internet connection). Example (and default value): local = file:mvco.owl</li> <li>https://standards.iteh.a/catalog/standards/sist/5a3e2b25-532d-4716-a8a3-</li> </ul> |
| <ul> <li>debug This parameter defines which level of logs will be created (related to the MVCO).         Logs are given in the mvcoapilog.txt file. Valid values are OFF, ERROR, DEBUG. Example (and default value): debug = ERROR</li> </ul>                                                    |
| <ul> <li>reasoner This parameter defines which reasoner will be used. Valid values are PELLET,</li> <li>JENA. Example (and default value): reasoner = PELLET</li> </ul>                                                                                                    |
| Output                                                                                                    |
| A SOAP message with the response, including as an array of Strings                                                                                                    |
| Programming Language(s)                                                                                                    |
| Java                                                                                                    |
| Platform(s)                                                                                                    |
| Any platform supported by the Java 1.5 or higher.                                                                                                    |
| Dependencies                                                                                                    |
| Java version "1.5" or later                                                                                                    |
| — Jena and derived components                                                                                                    |

- Pellet and derived components
- Axis2 and derived componetns
- Log4Java logging library

#### Details

The Role Verification Device (RVD) is a Web Service provider, giving access to a MVCO ontology with instances.

The RVD is entirely developed in Java and it does not require to be deployed in any Web Server, given that it embeds already one. It makes use and demonstrates the MVCO API given in Annex A in ISO/IEC 21000-19.

The RVD consists of two packages:

- org.iso.mpeg.mpeg21.mvco.mvcoapi
- org.iso.mpeg.mpeg21.mvco.rvd

Class diagram in Figure 18 shows the UML2 class diagram for the RVD main classes. The region within the slashed line corresponds to the package rvd, belonging the rest to the mvcoapi package.

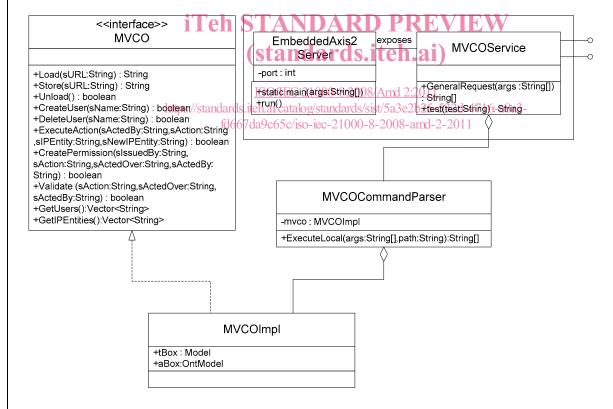

Figure 18 — RVD class diagram

Symbols used in Figure 18 are those standard in a UML2 class diagram, excepting the offered interface by the MVCOService, more proper for a components diagram but justified here given that the MVCOService is a POJO (*Plan Old Java Object*) class entirely exposed as web service.

Methods in the MVCO API interface are fully described in ISO/IEC 21000-19. Methods in the MVCOImpl class merely implement the MVCO API interface.

Both the MVCOService and MVCOCommandParser accept a String array as a parameter (the latter additionally permits specifying the file where the instances will be read from/stored to). That String array contains a set of strings conforming a command and parameters. The accepted commands are shown in Table 2.

Table 2 — Commands to be executed on the ontology

| Table 1 — command                                 | Semantic                                    | Parameters                                                                                                    | Return                                  |
|---------------------------------------------------|---------------------------------------------|----------------------------------------------------------------------------------------------------|-----------------------------------------|
| u                                                 | Unloads the ontology                        |                                                                                                    | (String) "ok" on success                |
| lu                                                | Lists the users in the ontology             |                                                                                                    | (String []) Users in the ontology       |
| lip                                               | Lists the IP<br>Entities in the<br>ontology |                                                                                                    | (String []) IP Entities in the ontology |
| cu<br>USERNAME                                    | Creates a user                              | USERNAME unique name of the user name to be created                                                                                                    | (String) "ok" on success                |
| du<br>USERNAME                                    | Deletes a user                              | USERNAME unique name of the user name to be deleted                                                                                                    | (String) "ok" on success                |
| cip ACTEDBY<br>ACTION<br>ACTEDOVER<br>NEWIPENTITY | Executes an action  iTeh ST                 | ACTEDBY unique name of the user which acts the action ACTION to be acted ACTEDOVER IPEntity over which the action is acted, if                                                                                                    |                                         |
|                                                   | ISC                                         | any, or "none"  NEWIPENTITY I name of the created IPEntity, if any, or "none" 100-8-2008/Amd 2:2011                                                                                                    |                                         |
| cp ISSUER<br>ACTION<br>ACTEDOVER<br>ACTEDBY       | nGreates and itea a<br>permission 7 da9 d   | JSSUER duser ist issuing 5-5the permission 000-8-2008-amd-2-2011 ACTION permitted action (obtained from a create action command) ACTEDOVER resource over which the action is acted ACTEDBY user which is entitled to act the action | (String) name of the created permission |
| v ACTION<br>ACTEDOVER<br>ACTEDBY                  | Validates an action                         | ACTION action to be validated ACTEDOVER IP Entity over which the action is acted ACTEDBY user which executed the action                                                                                                    | (String) ok on success                  |

Add A.12:

#### A.12 ISO/IEC 21000-19:2010

Annex A.12 describes the utility software for ISO/IEC 21000-19.